Flash CS6

13 ISBN 9787302337489

出版时间:2014-1

 $\mathcal{A}^{\mathcal{A}}$ 

版权说明:本站所提供下载的PDF图书仅提供预览和简介以及在线试读,请支持正版图书。

www.tushu000.com

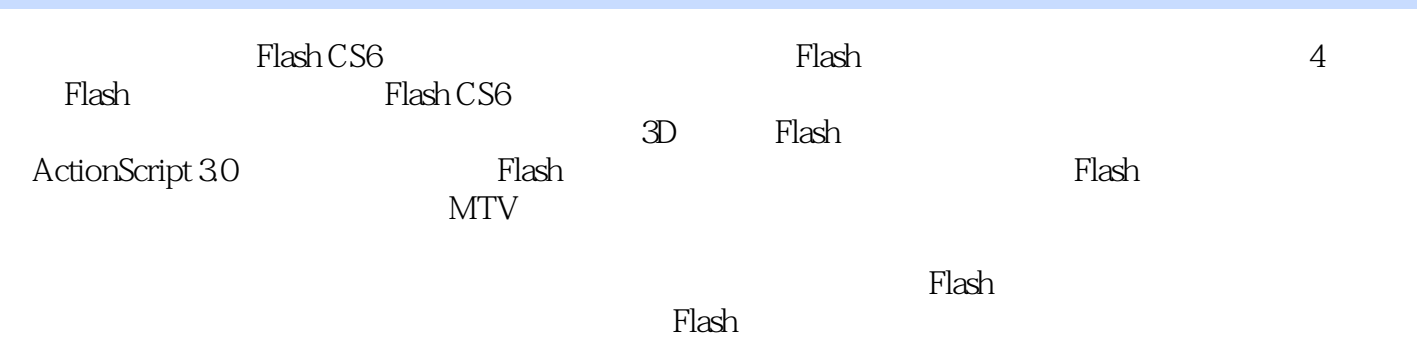

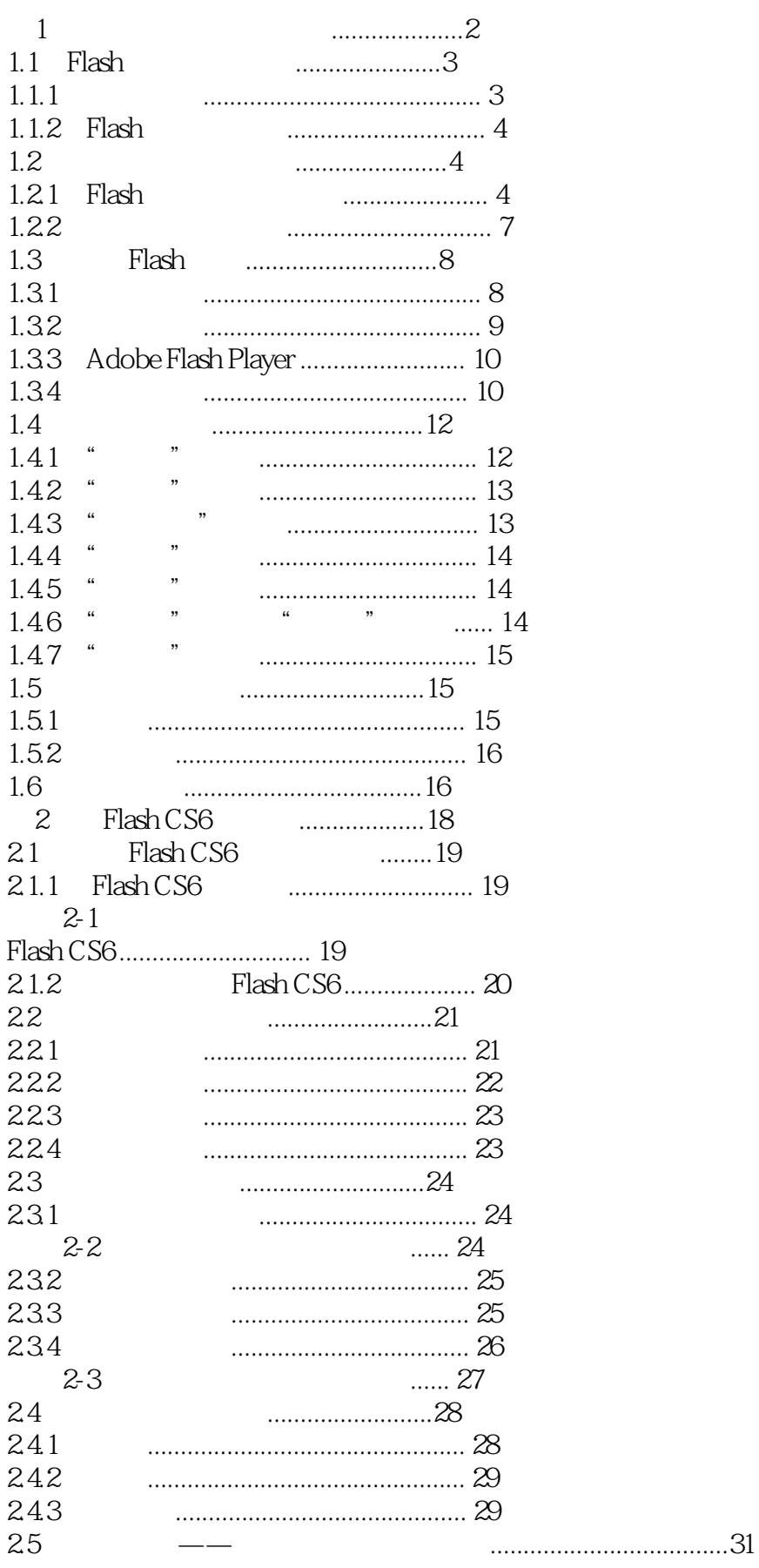

Page 3

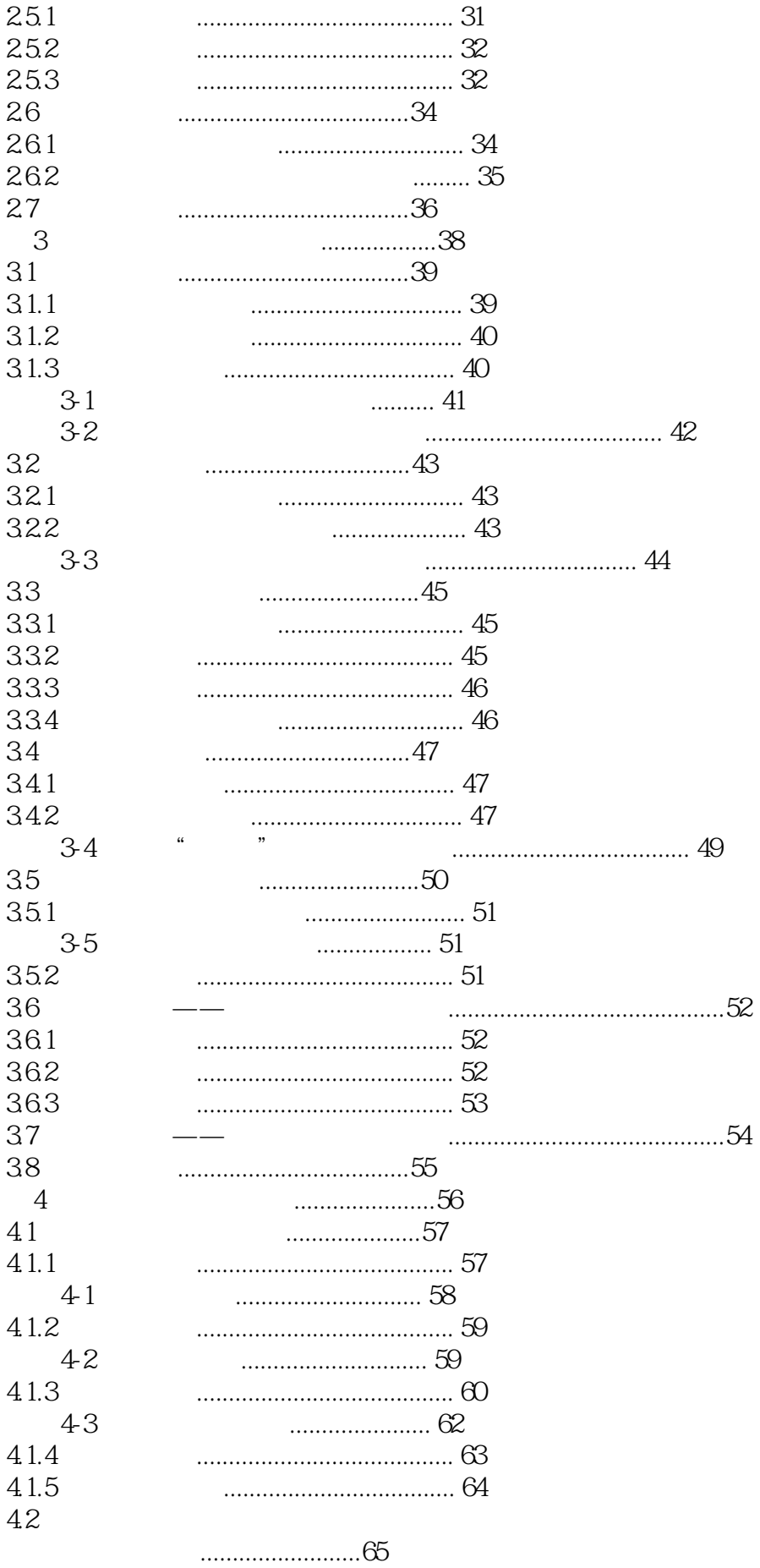

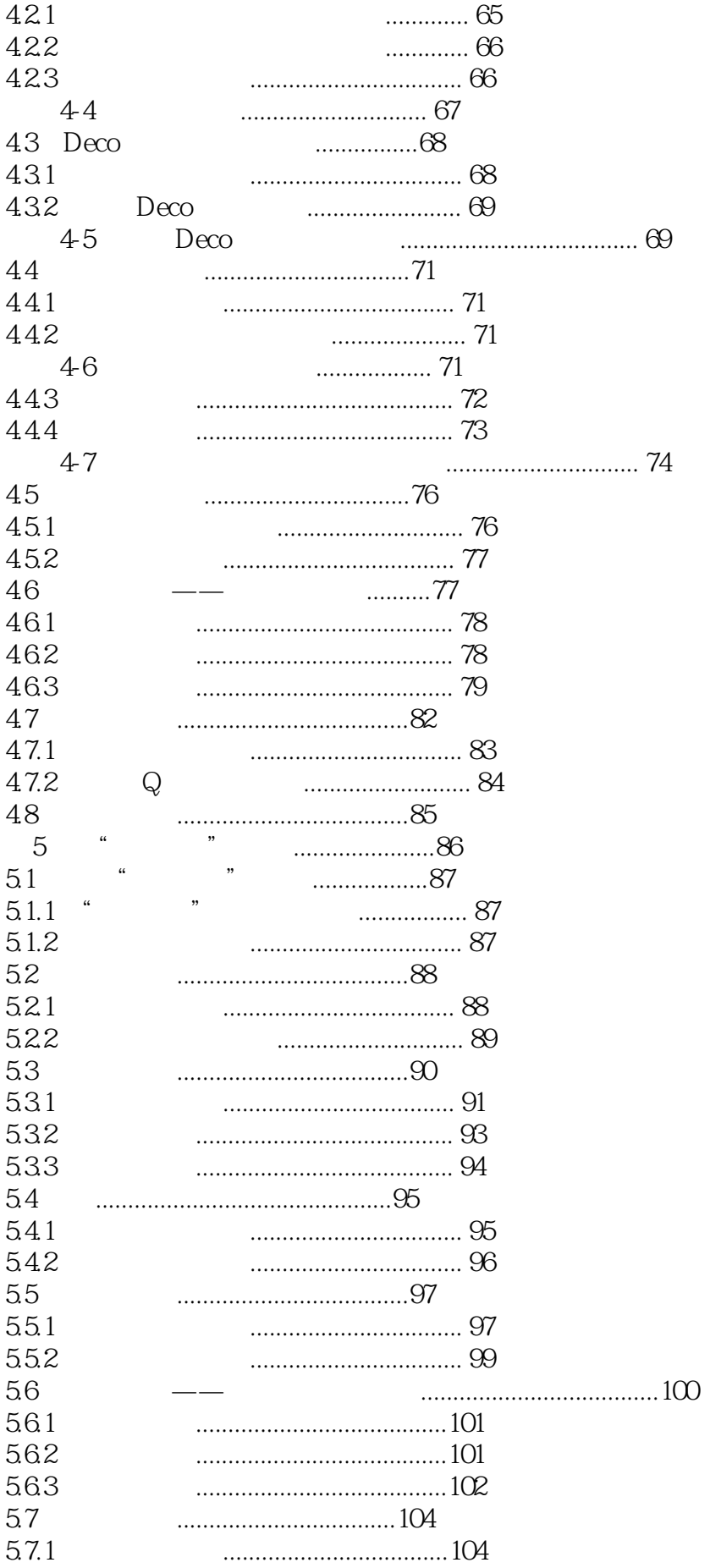

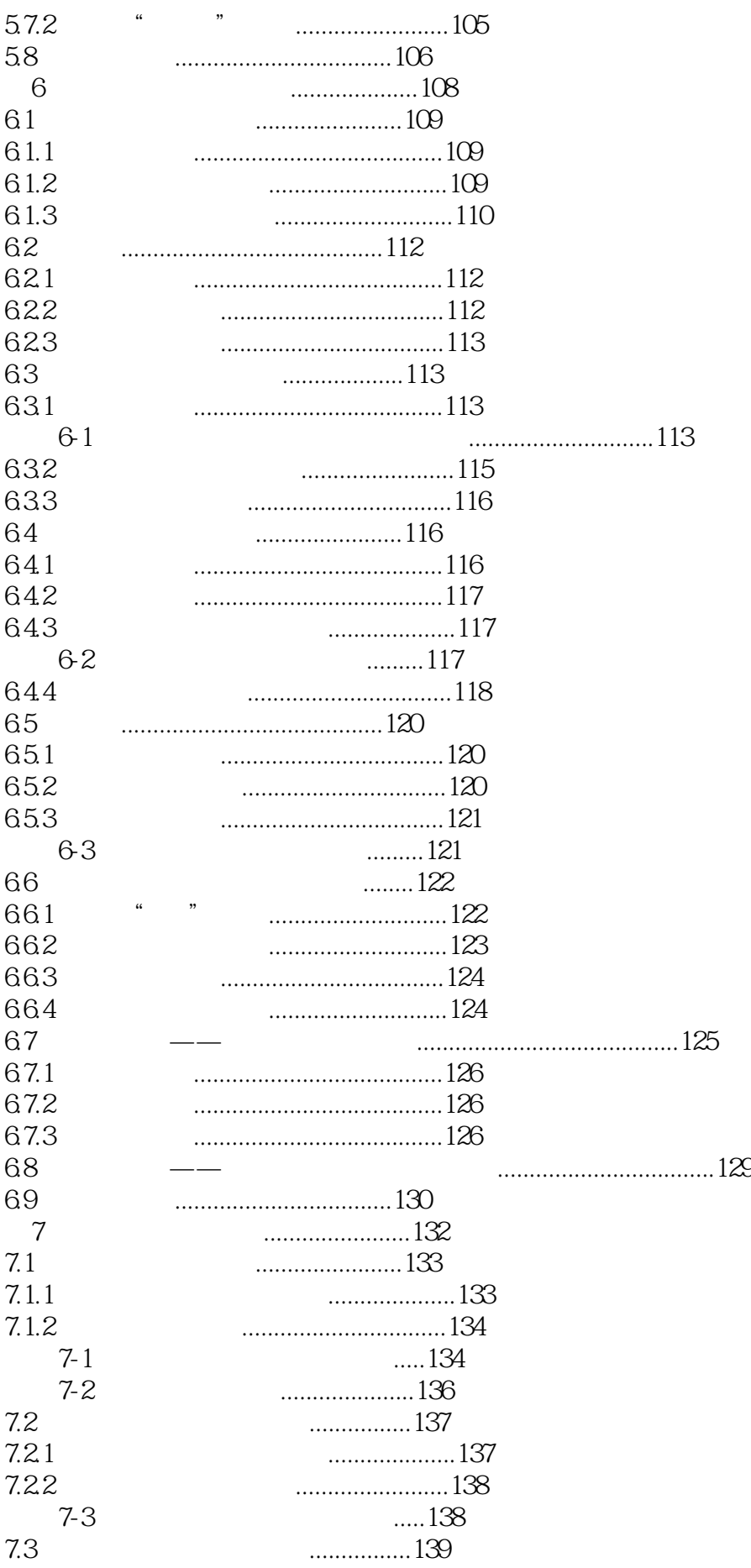

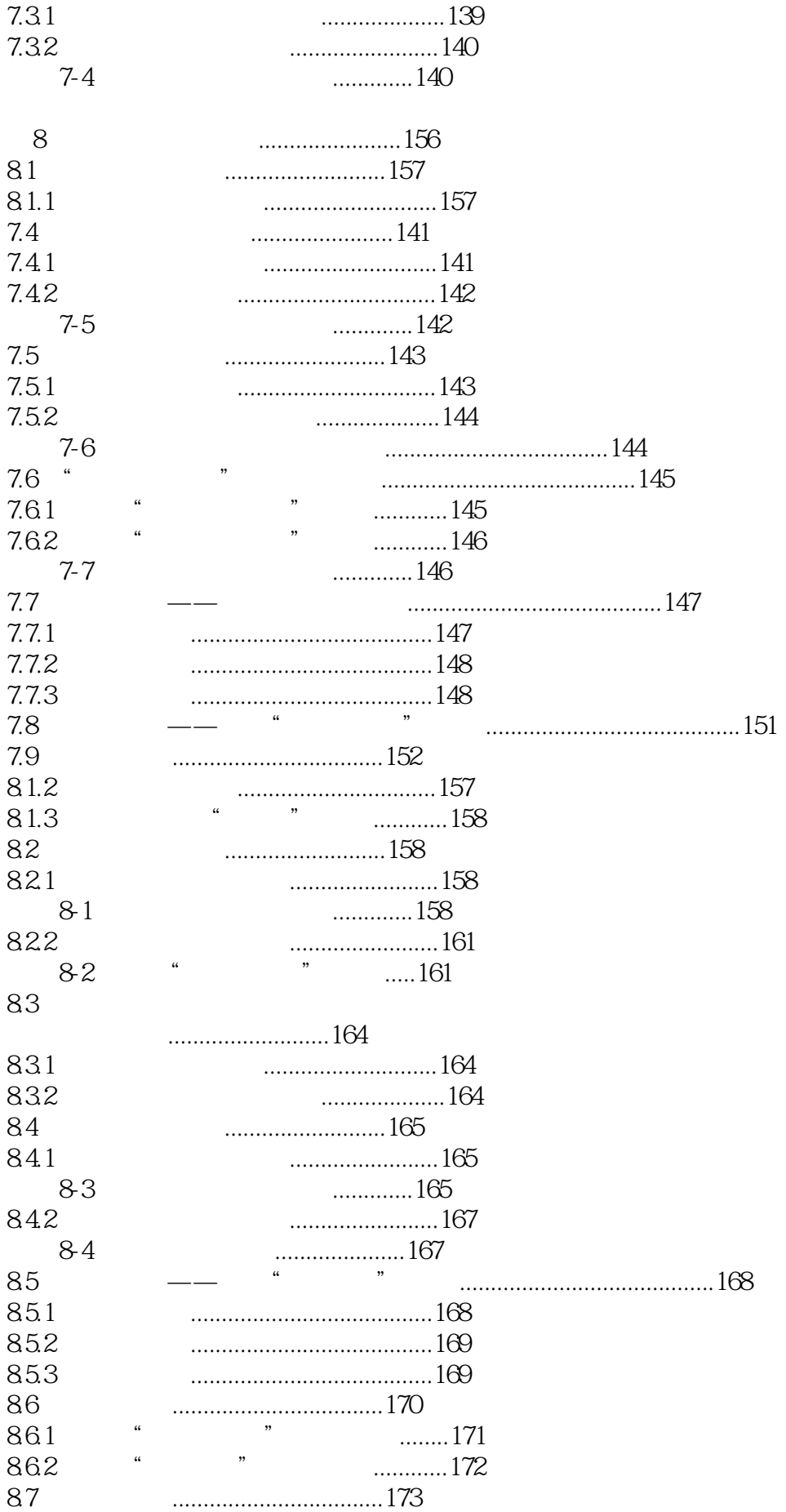

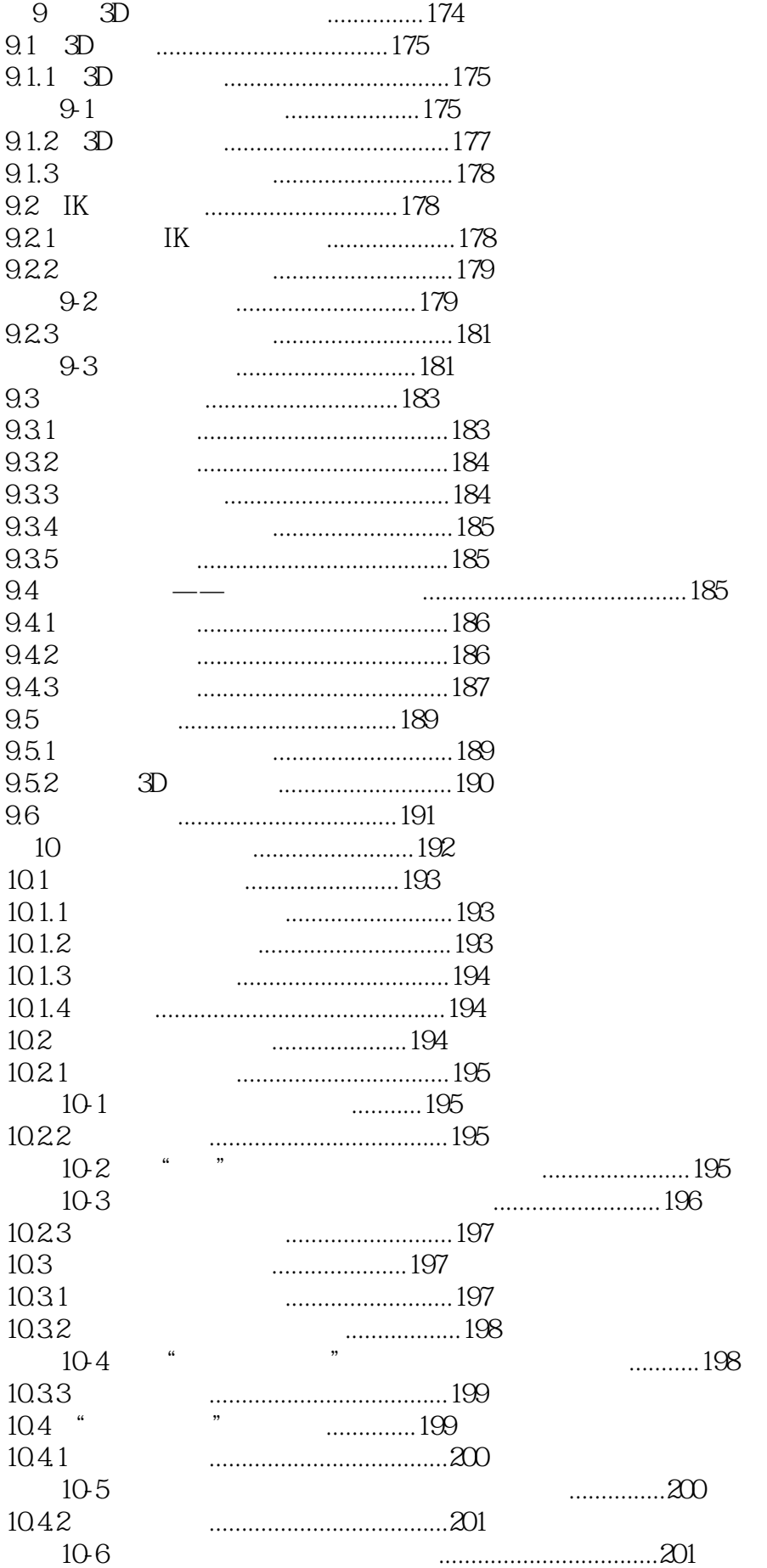

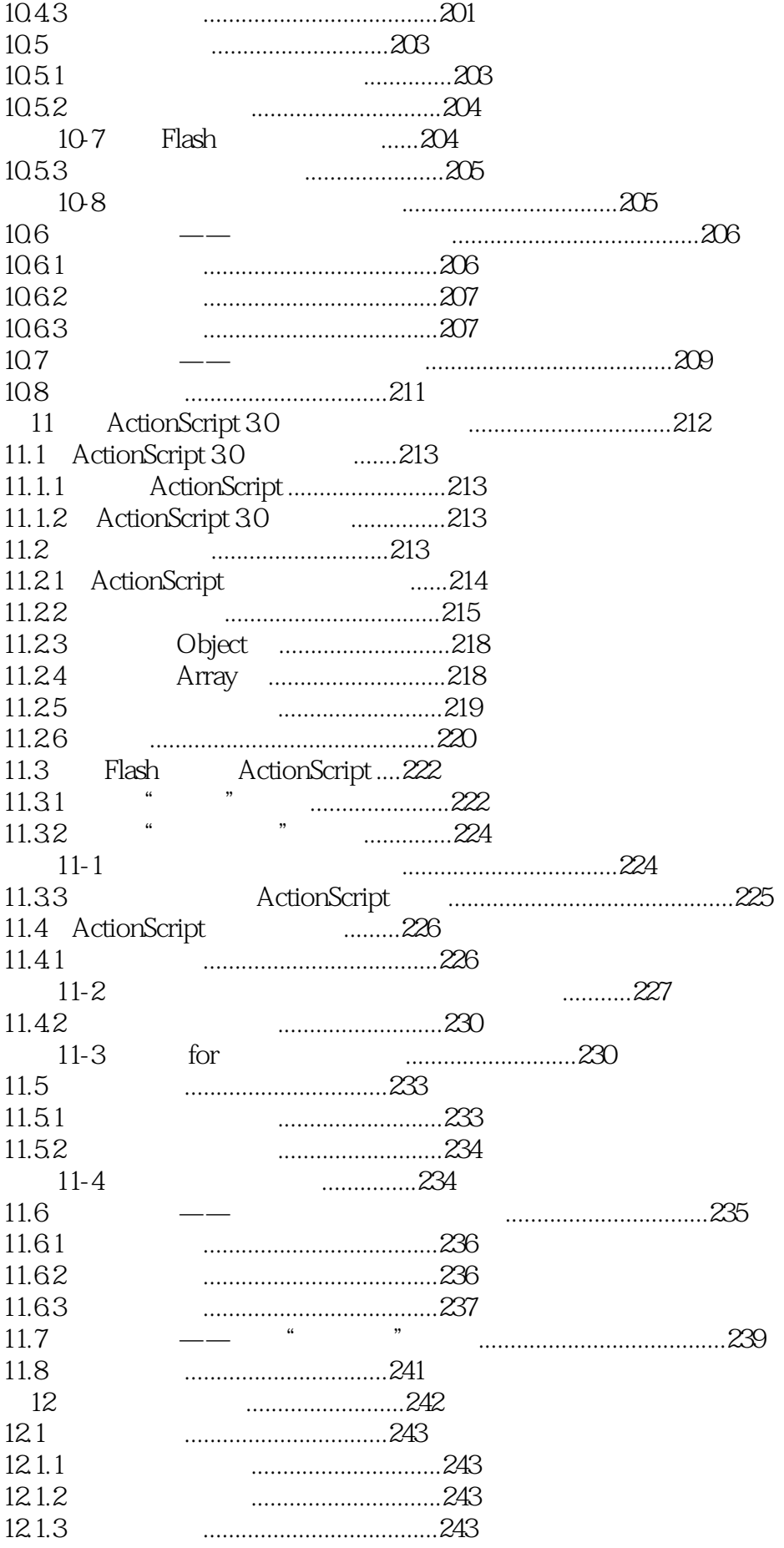

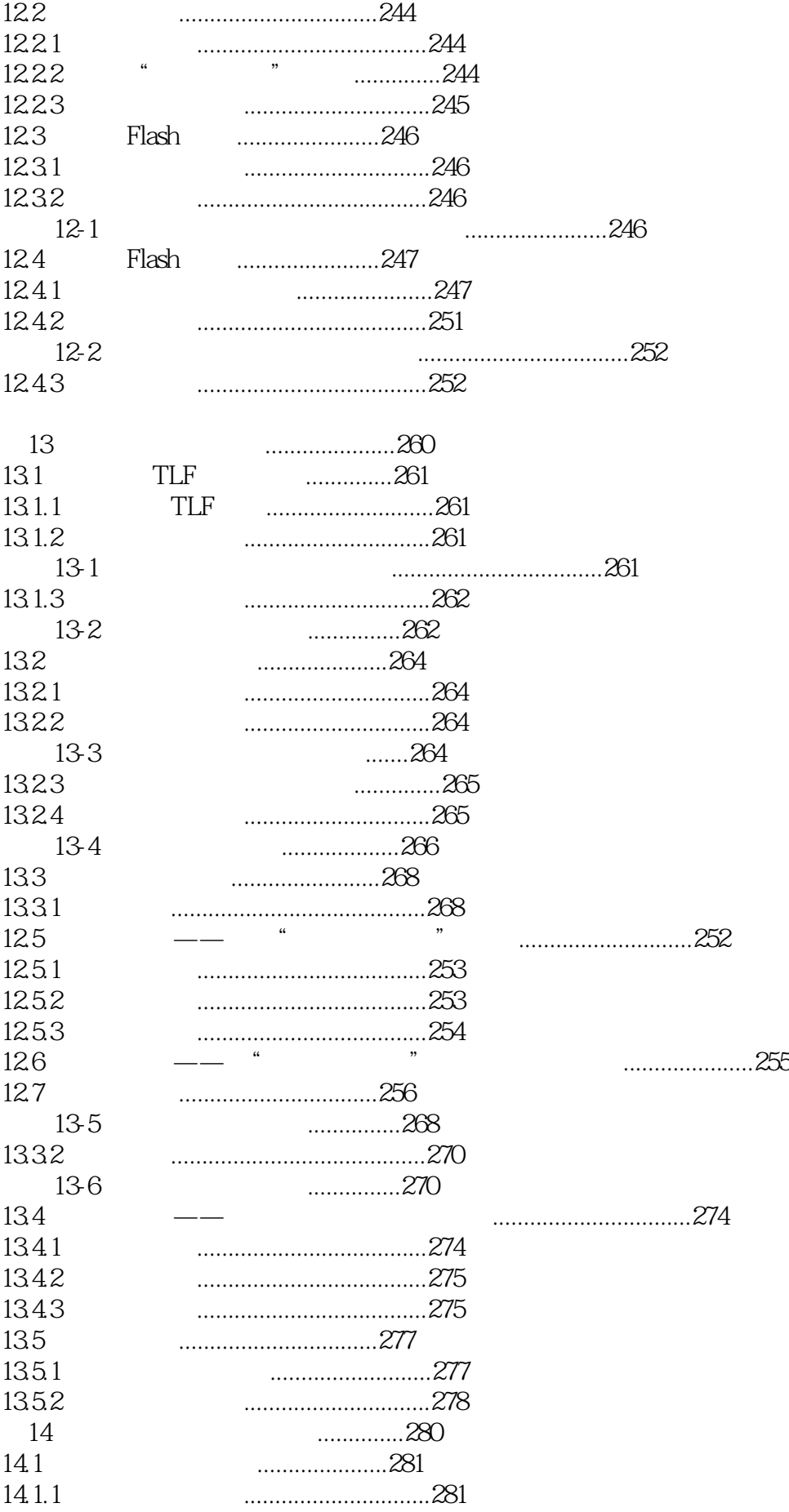

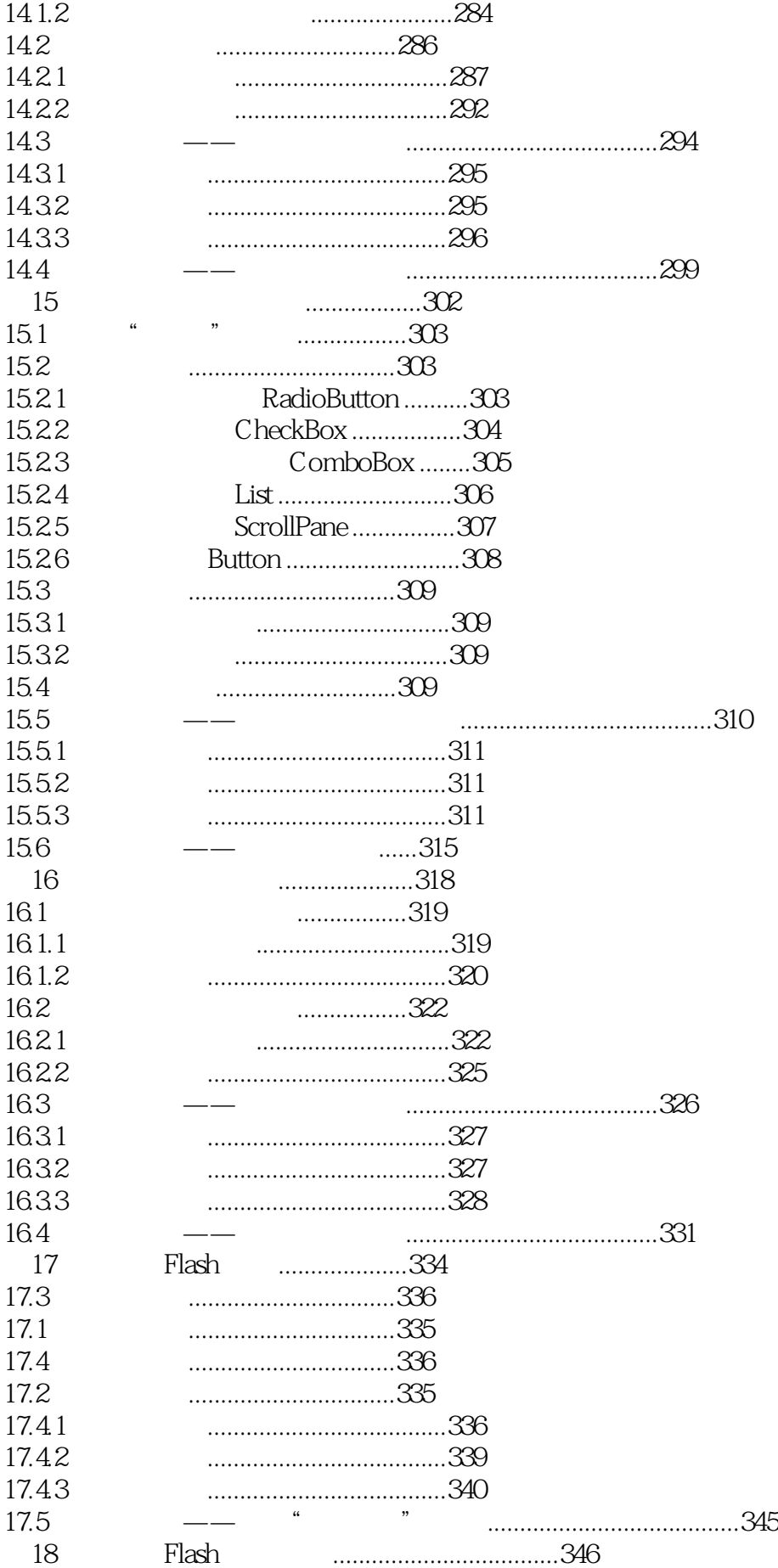

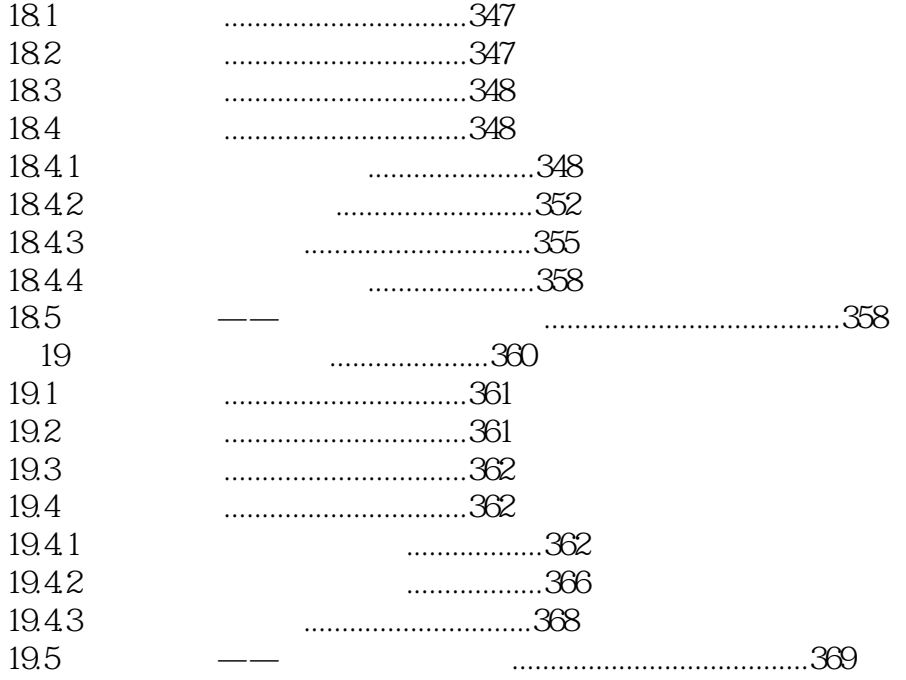

本站所提供下载的PDF图书仅提供预览和简介,请支持正版图书。

:www.tushu000.com